# Paste - 3

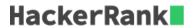

Given a CSV file where each row contains the name of a city and its state separated by a comma, your task is to replace the newlines in the file with tabs as demonstrated in the sample.

# **Input Format**

You are given a CSV file where each row contains the name of a city and its state separated by a comma.

#### **Output Format**

Replace the newlines in the input with tabs as demonstrated in the sample.

## **Sample Input**

```
Albany, N.Y.
Albuquerque, N.M.
Anchorage, Alaska
Asheville, N.C.
Atlanta, Ga.
Atlantic City, N.J.
Austin, Texas
Baltimore, Md.
Baton Rouge, La.
Billings, Mont.
Birmingham, Ala.
Bismarck, N.D.
Boise, Idaho
Boston, Mass.
Bridgeport, Conn.
```

#### Sample Output

```
Albany, N.Y. Albuquerque, N.M. Anchorage, Alaska Asheville, N.C.Atlanta, Ga. Atlantic City, N.J. Austin, Texas Baltimore, Md. Baton Rouge, La. Billings, Mont. Birmingham, Ala. Bismarck, N.D. Boise, Idaho Boston, Mass. Bridgeport, Conn.
```

### **Explanation**

The delimiter between consecutive rows of data has been transformed from the newline to a tab.